# ソフトフォン適合検査

# 検査マニュアル

Ver 1.1

# 平成25年4月

# 西日本電信電話株式会社

## ソフトフォン適合検査 検査マニュアル

## 改訂履歴

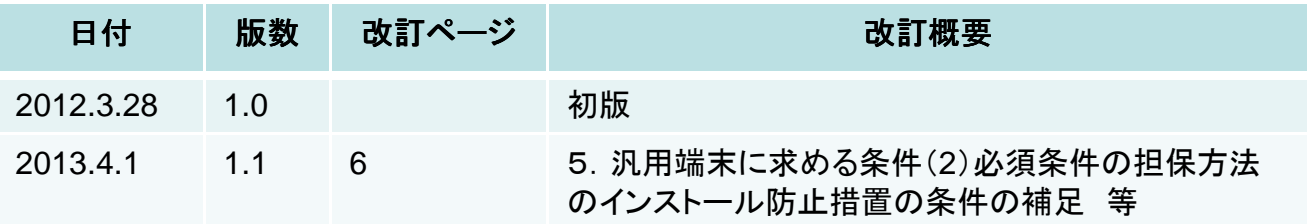

## 目次

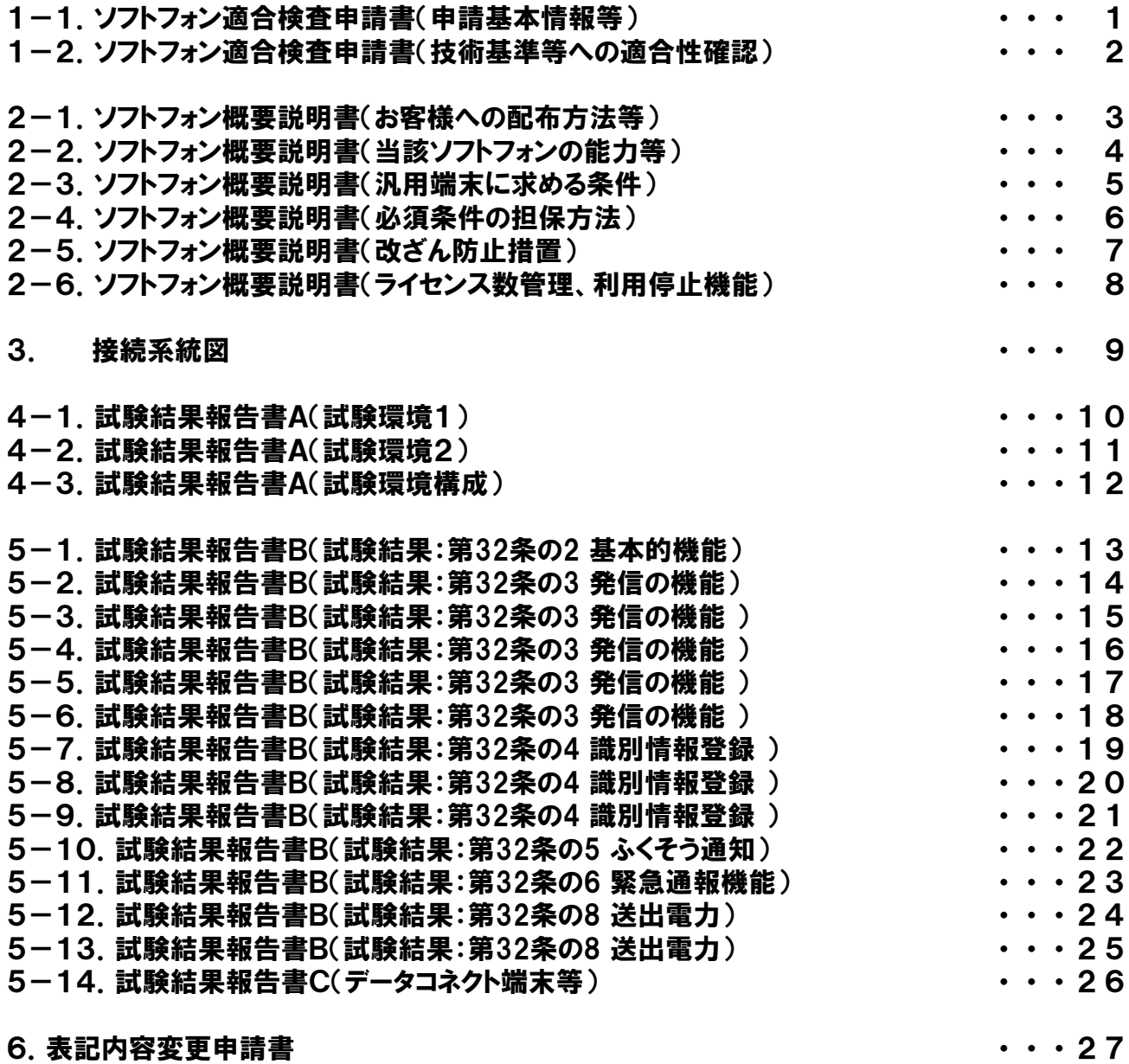

#### 1-1. ソフトフォン適合検査申請書 (申請基本情報等)

[記入例1]

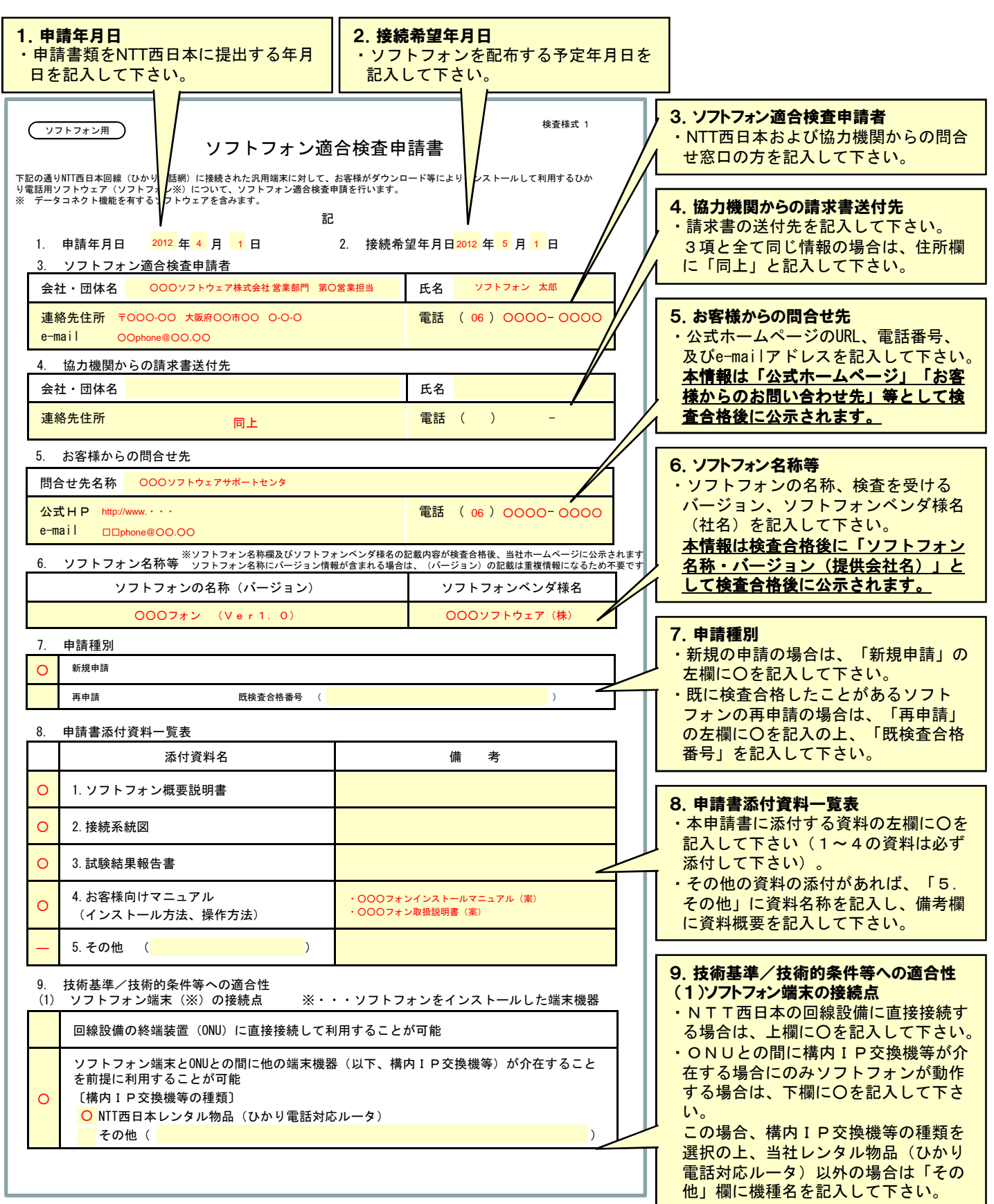

#### 1-2. ソフトフォン適合検査申請書 (技術基準等への適合性確認)

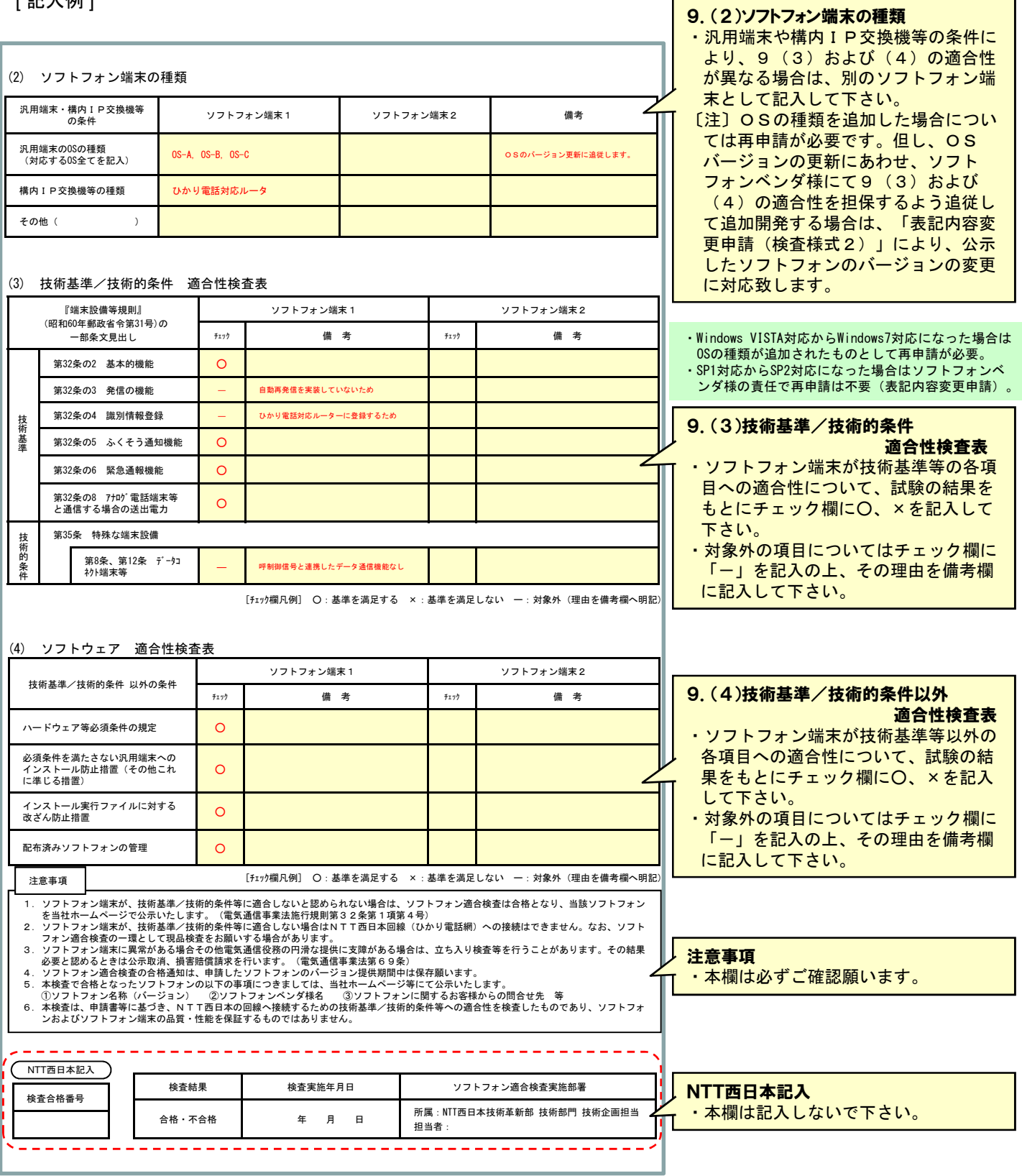

#### 2-1.ソフトフォン概要説明書(お客様への配布方法等)

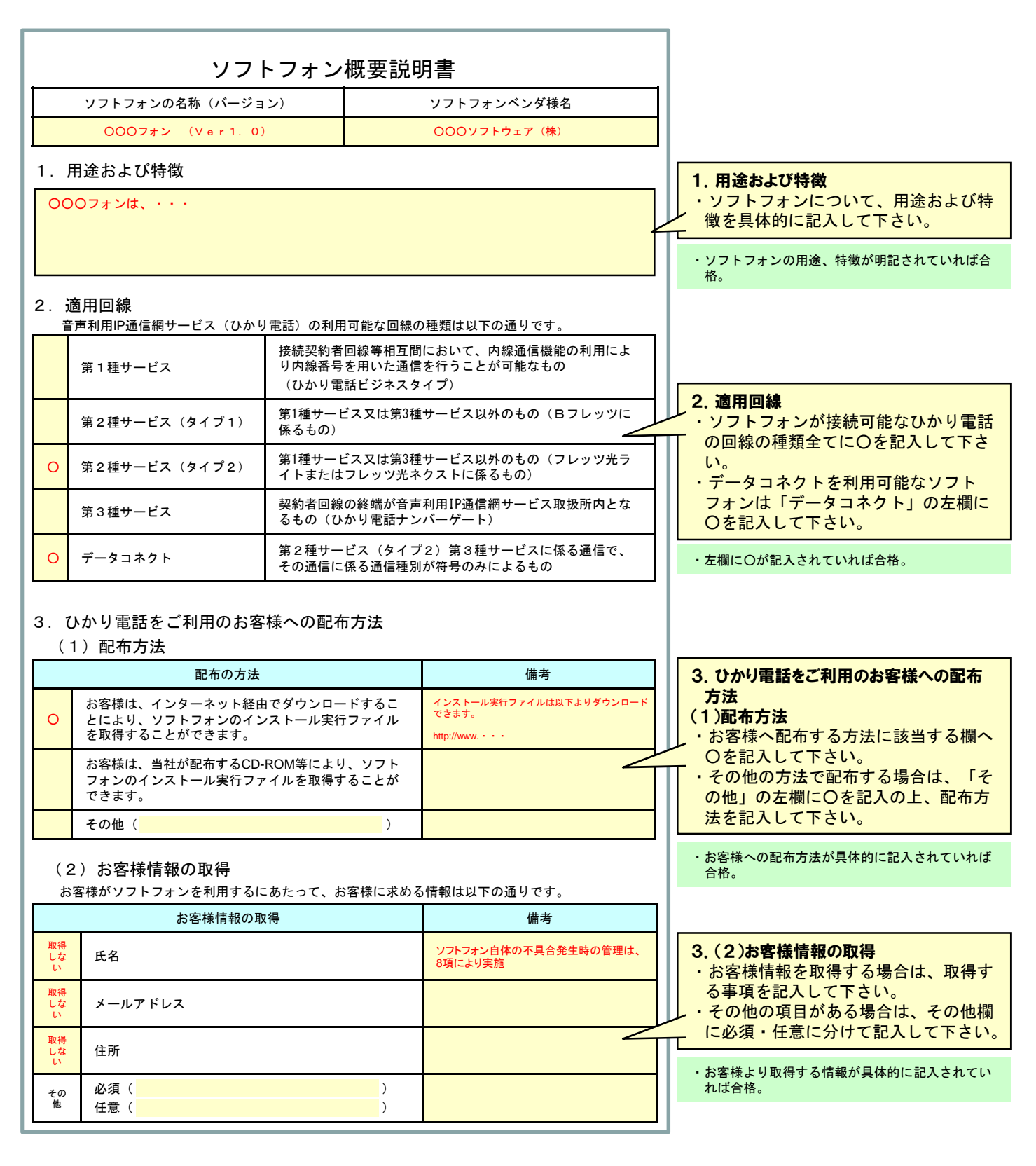

# 2-2. ソフトフォン概要説明書(ソフトフォンの能力 等)

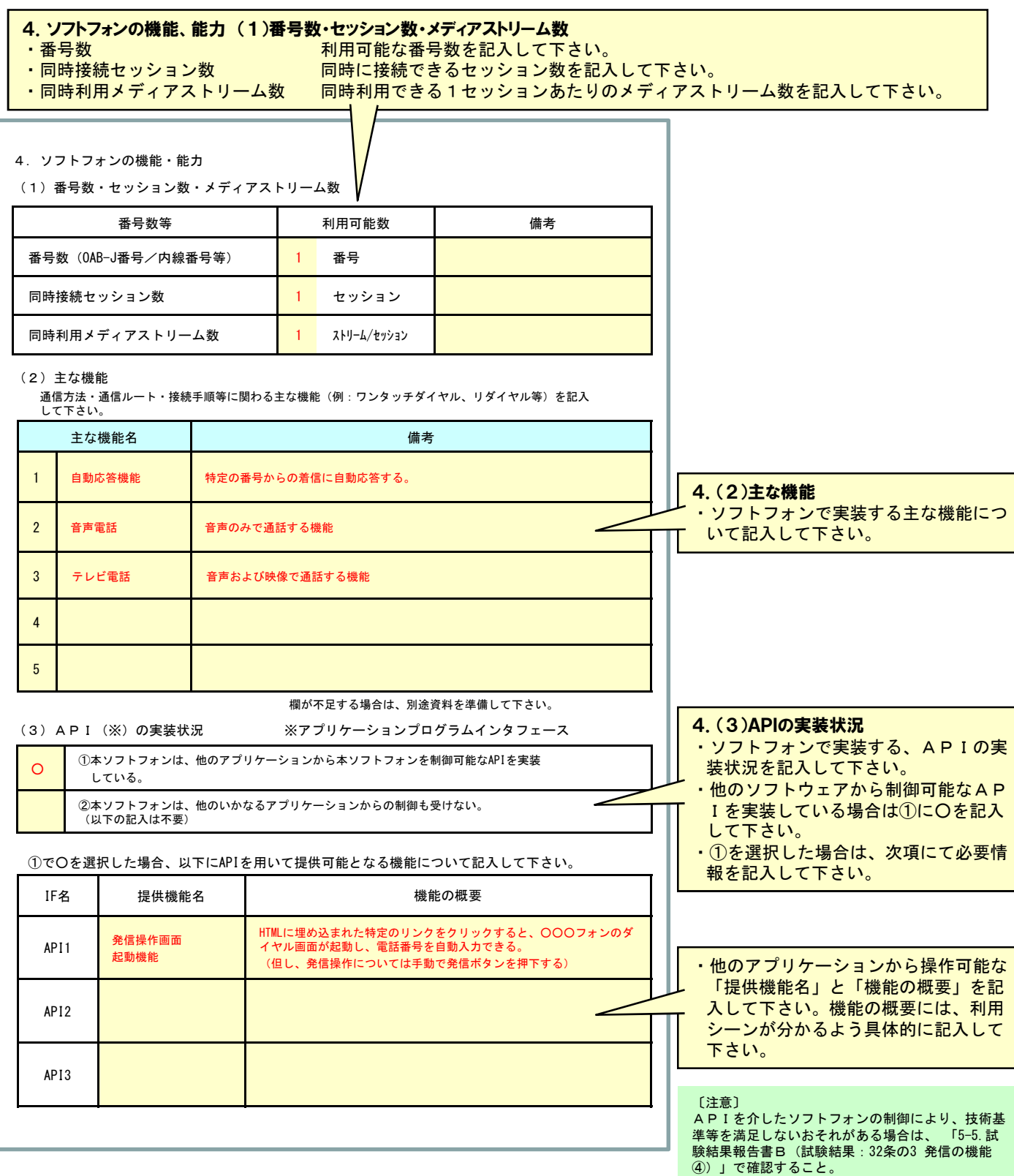

#### 2-3. ソフトフォン概要説明書(汎用端末に求める条件)

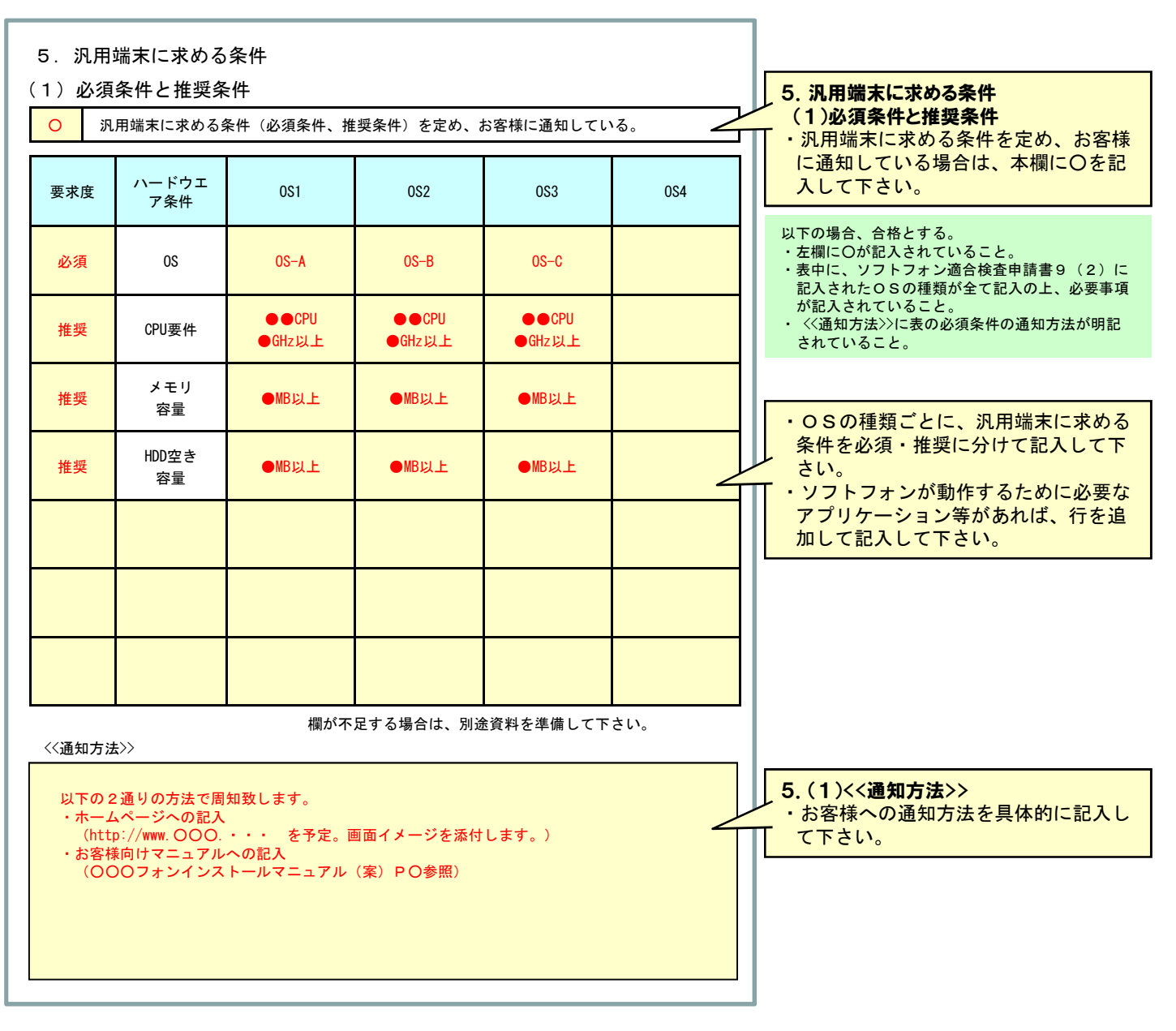

#### 2-4. ソフトフォン概要説明書(必須条件の担保方法)

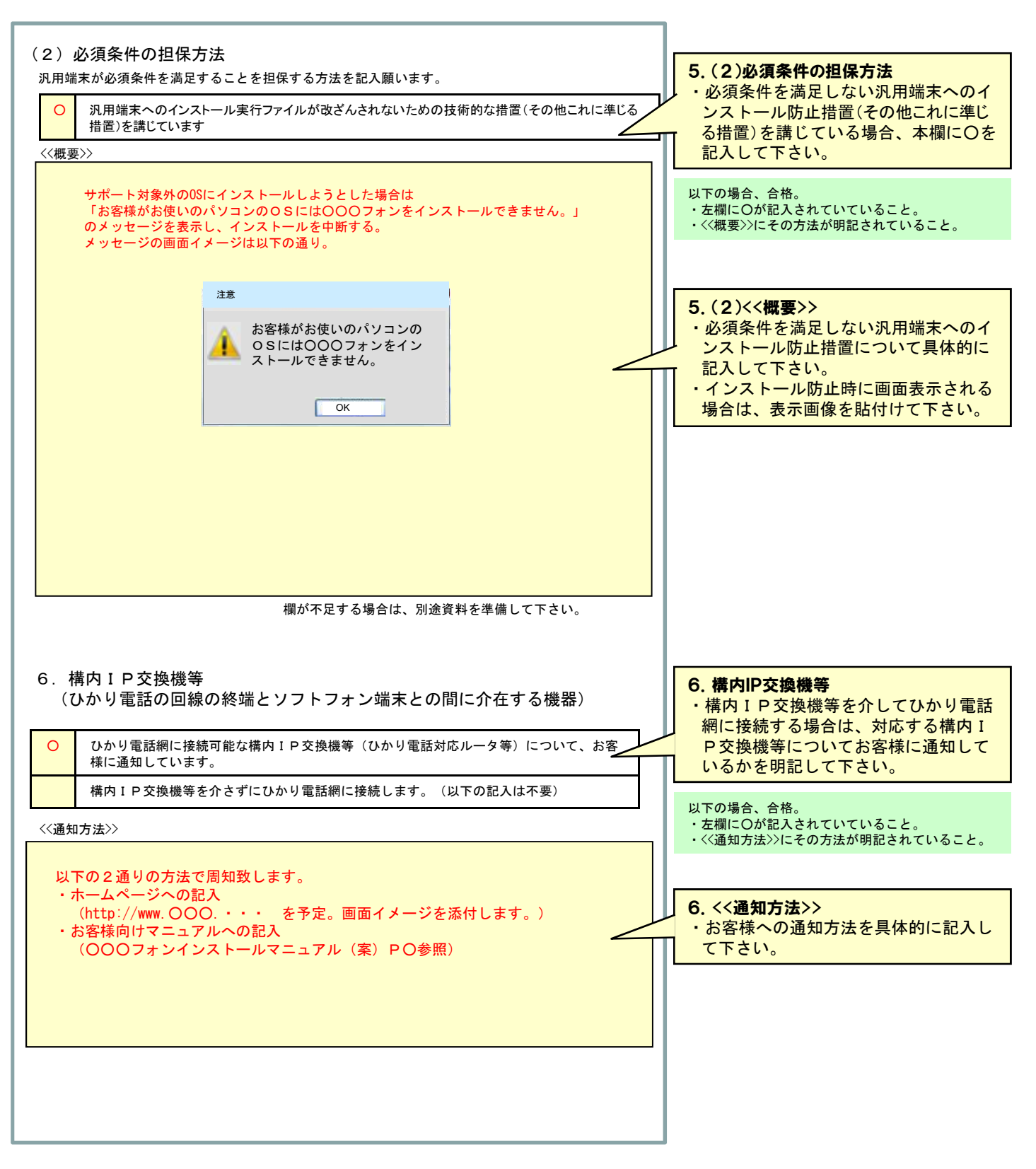

#### 2-5. ソフトフォン概要説明書(改ざん防止措置)

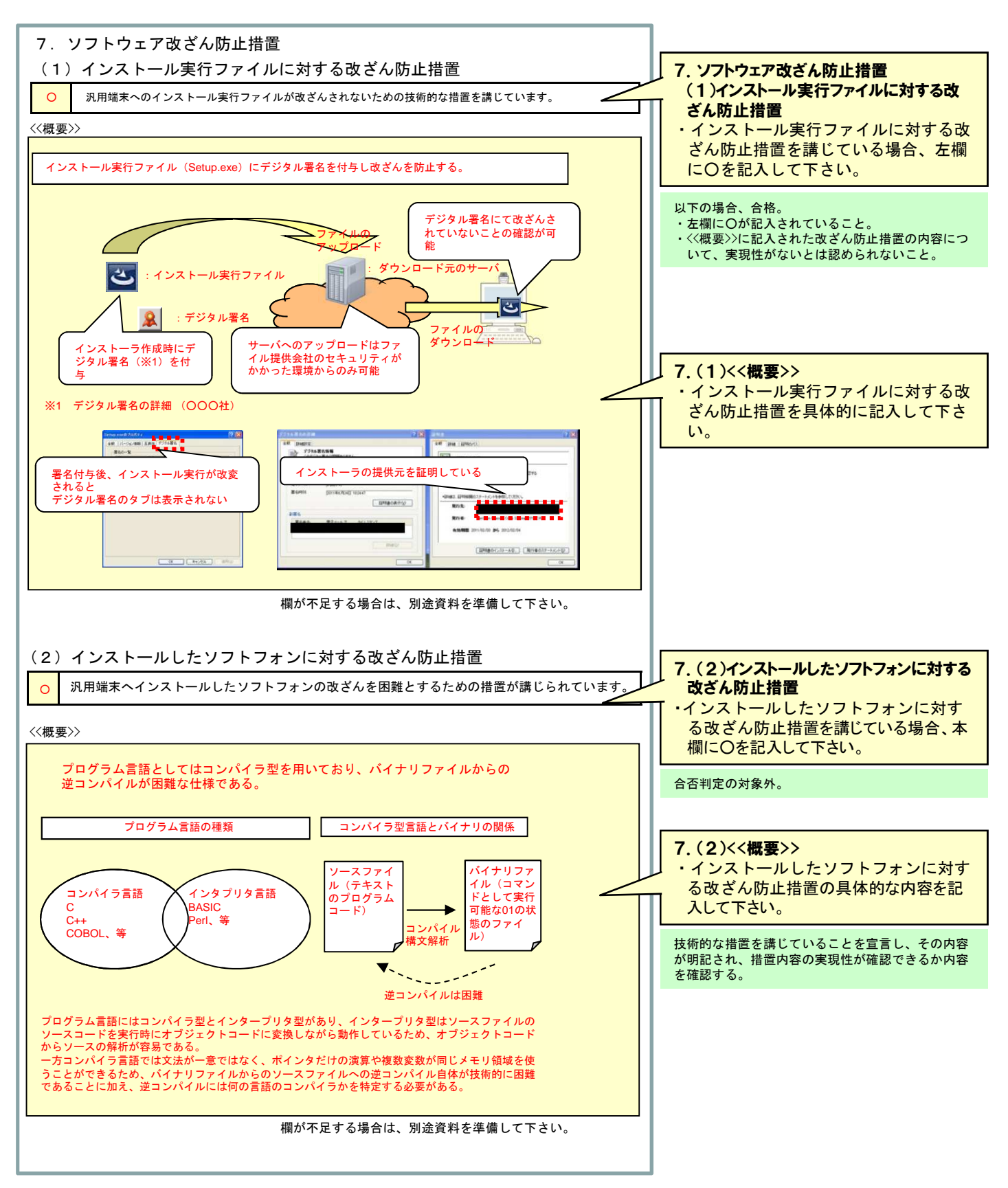

### 2-6. ソフトフォン概要説明書(ライセンス数管理、利用停止機能)

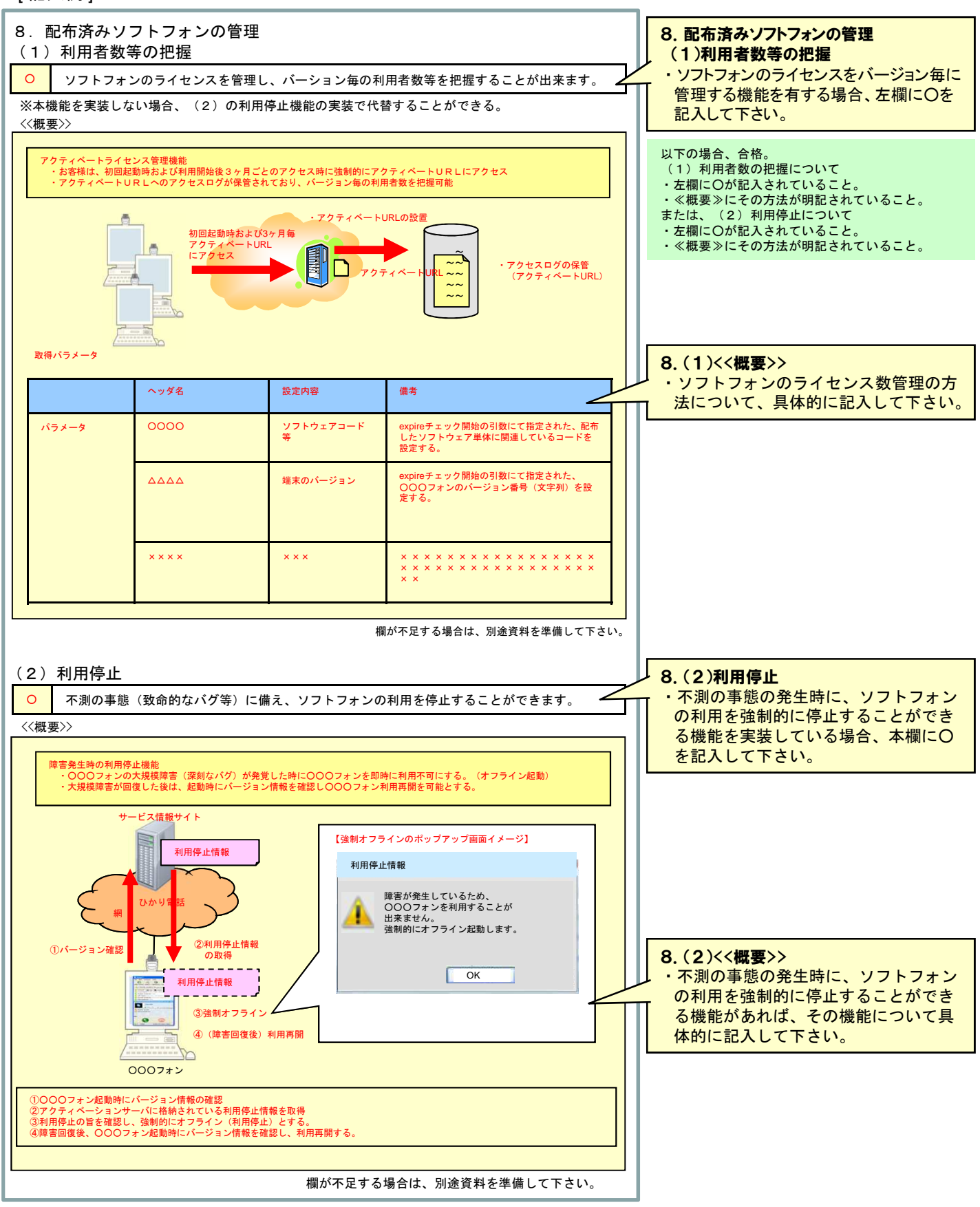

## 3.接続系統図

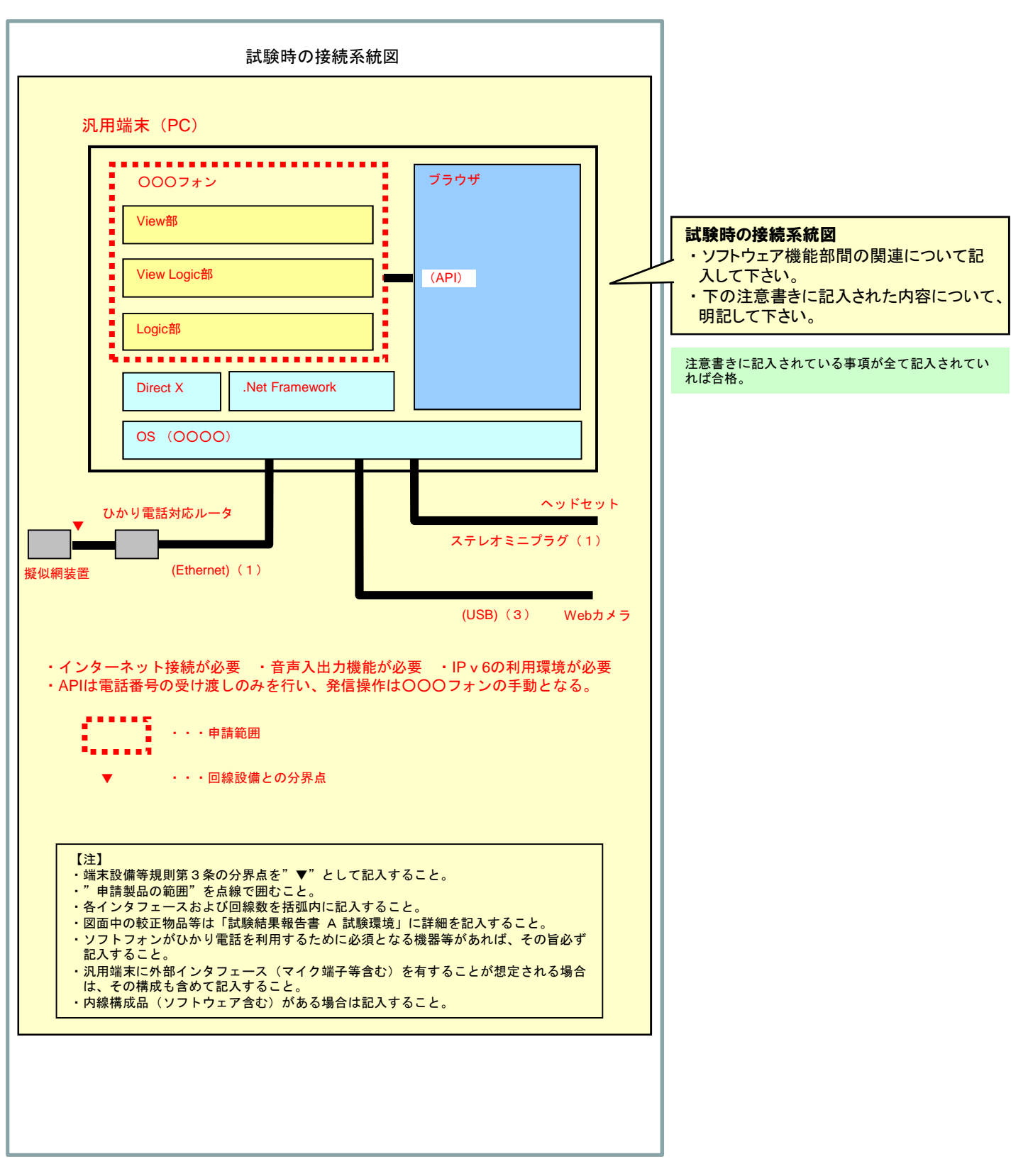

# 4-1. 試験結果報告書 A (試験環境1)

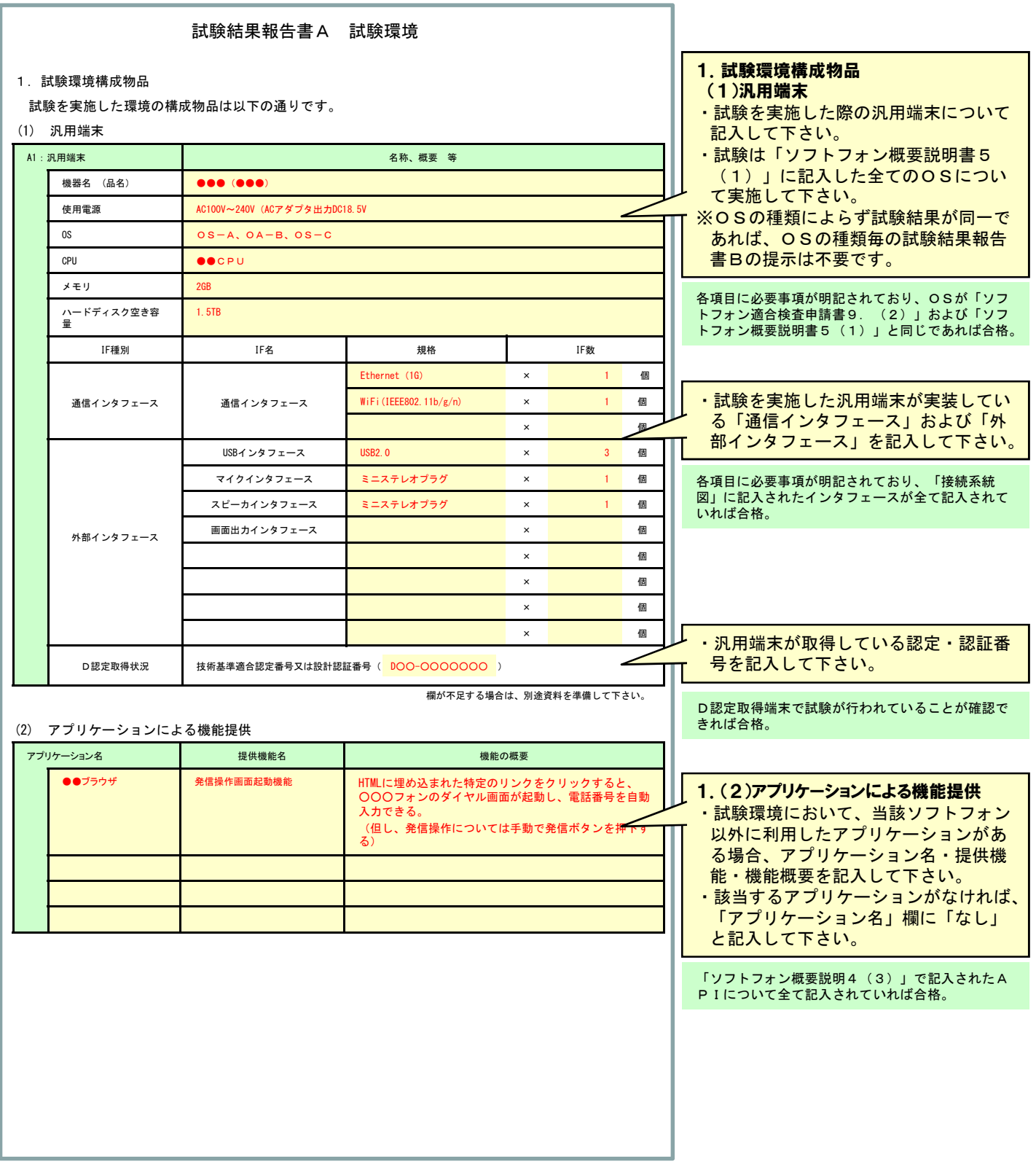

### 4-2. 試験結果報告書 A (試験環境 2)

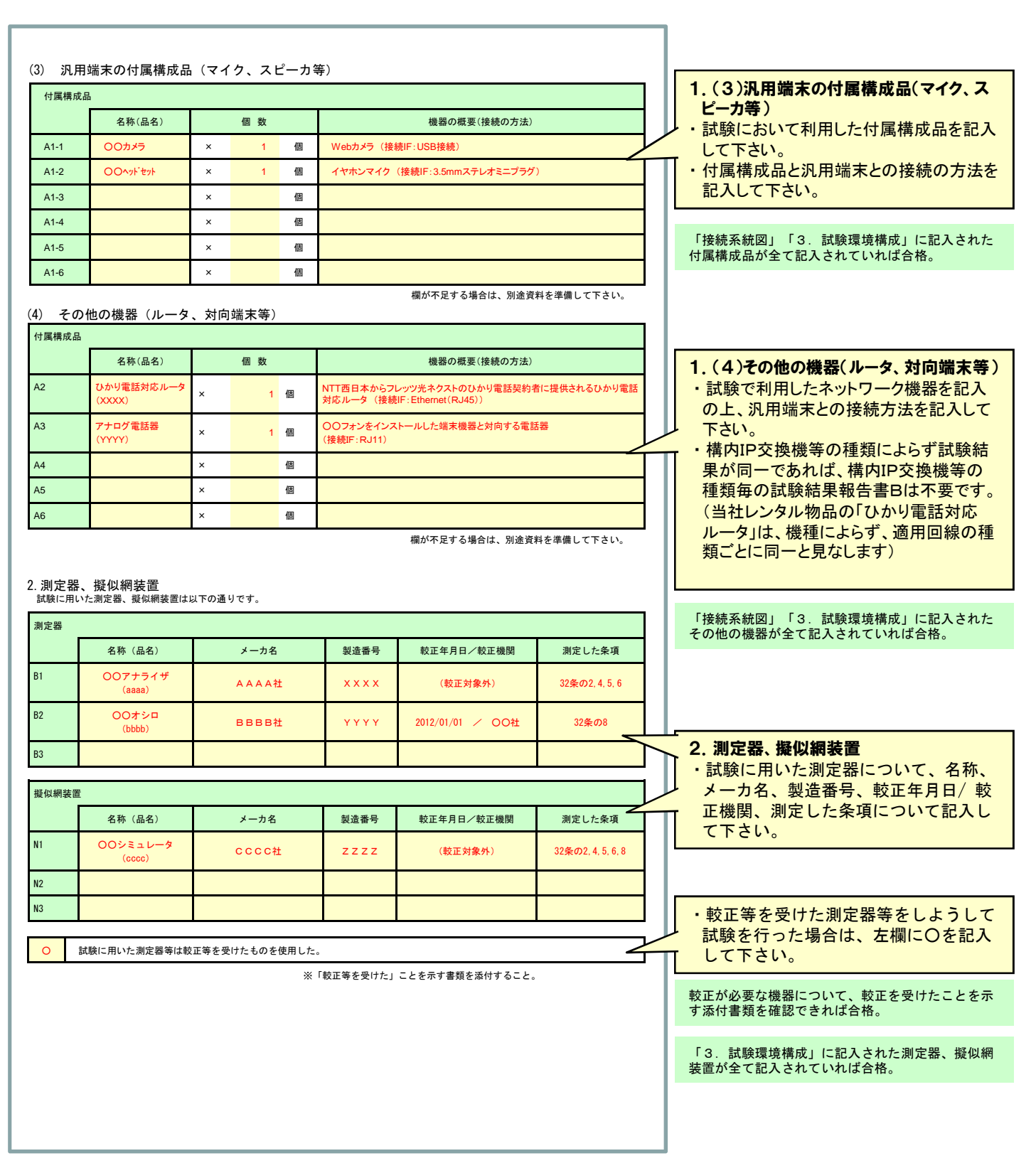

### 4-3. 試験結果報告書 A (試験環境構成)

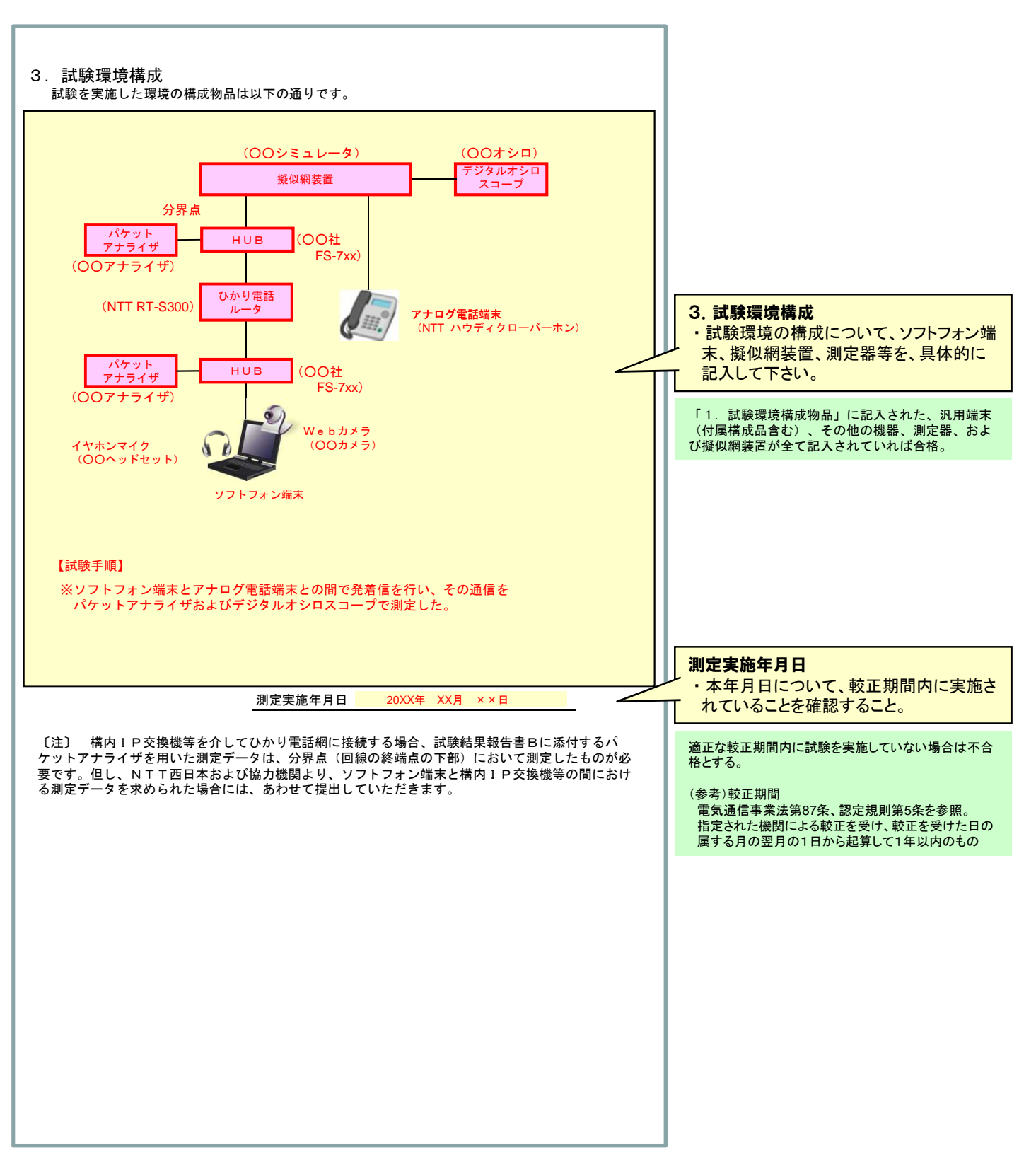

# 5-1. 試験結果報告書 B (試験結果: 第32条の2 基本的機能)

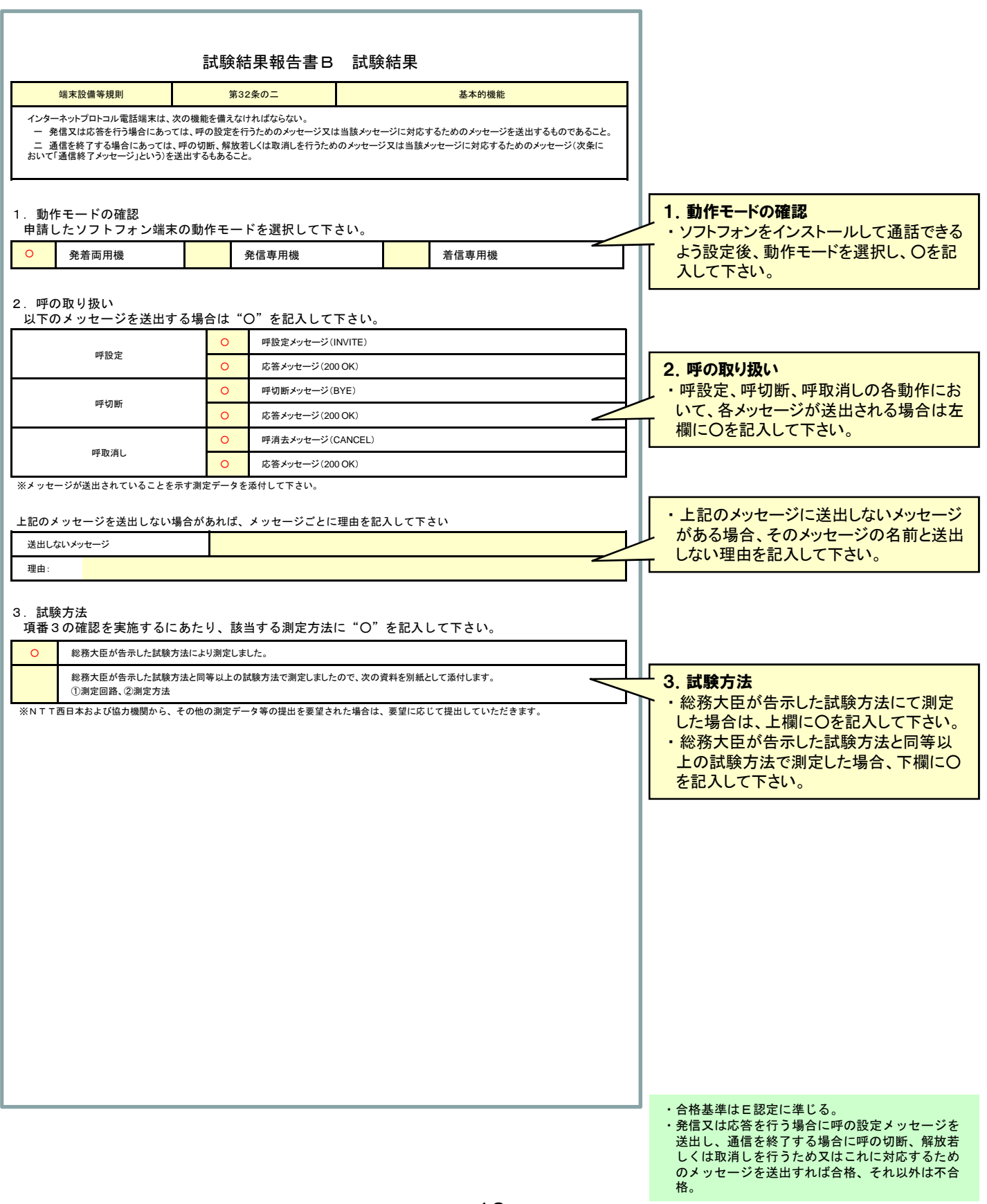

### 5-2. 試験結果報告書 B (試験結果: 第32条の3 発信の機能)

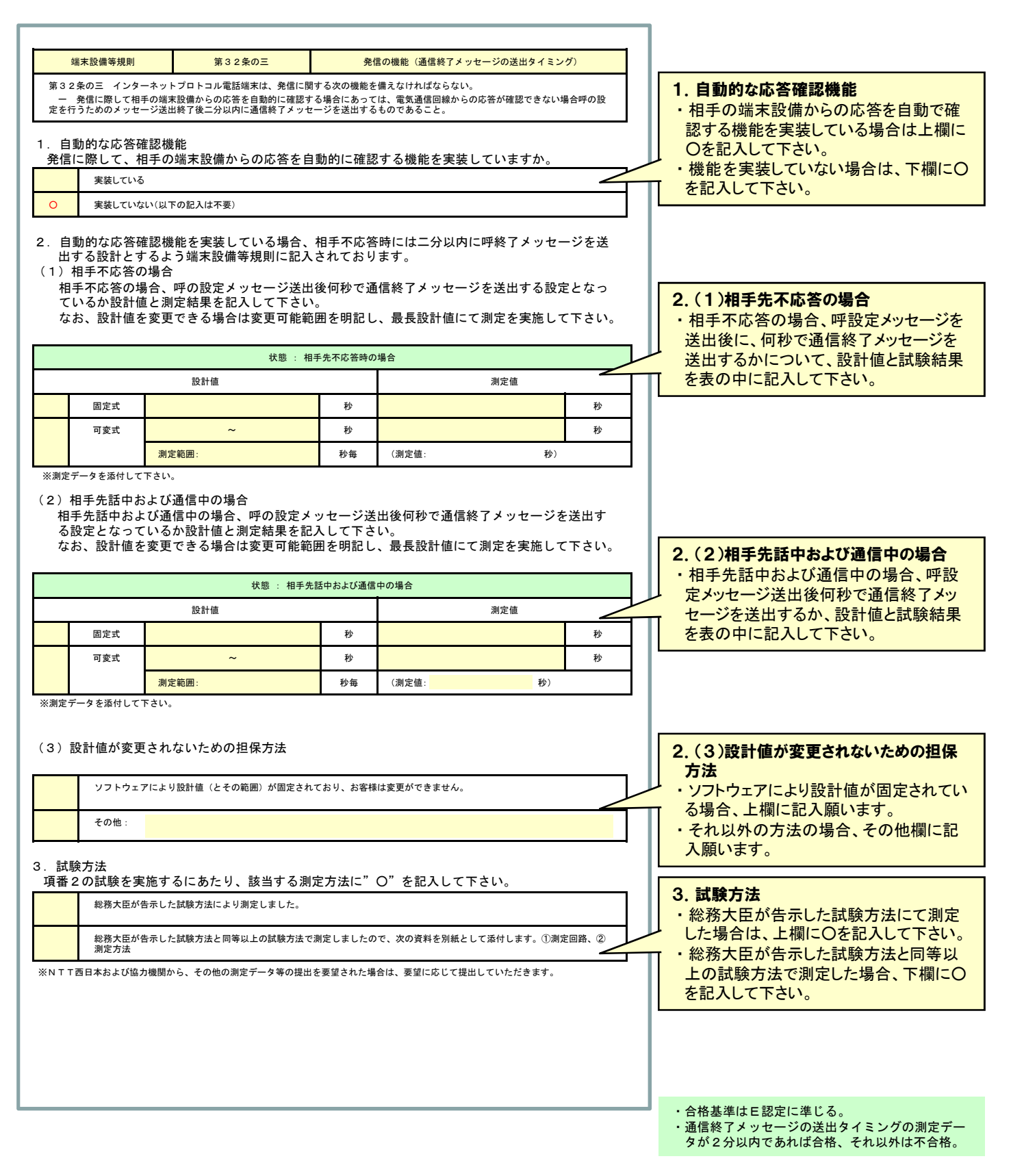

## 5-3. 試験結果報告書 B (試験結果: 第32条の3 発信の機能)

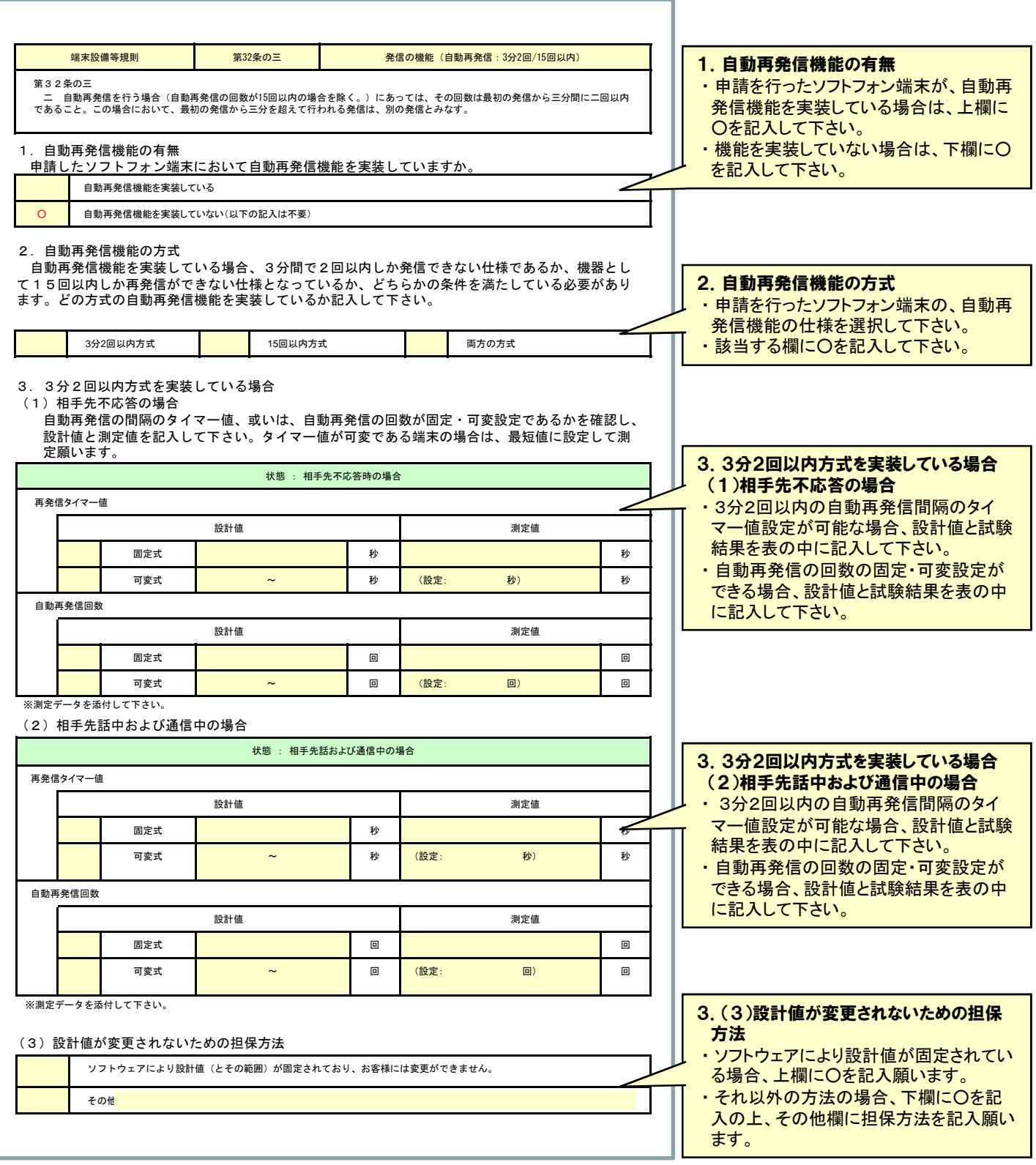

# 5-4. 試験結果報告書 B (試験結果: 第32条の3 発信の機能)

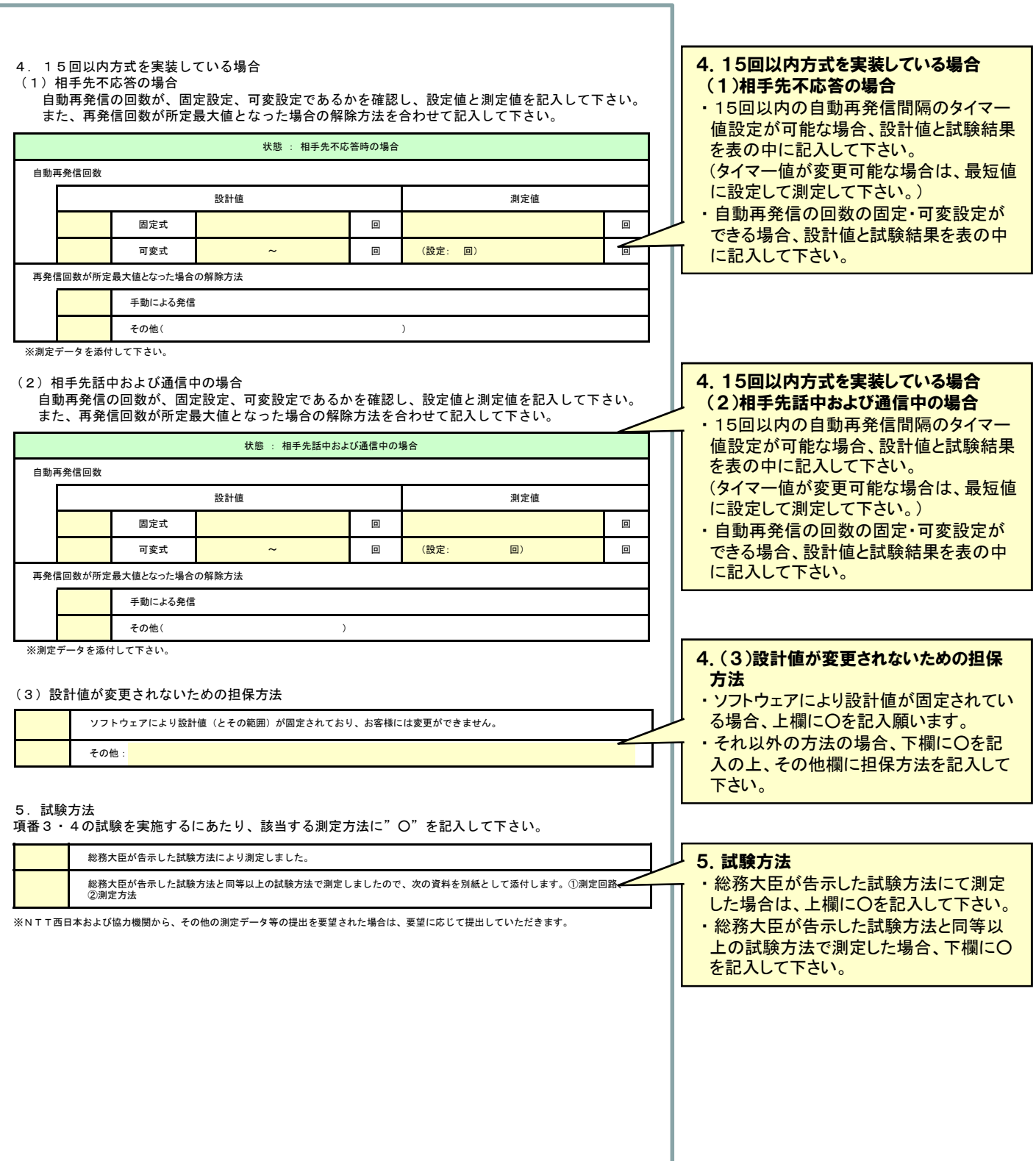

## 5-5. 試験結果報告書B (試験結果:第32条の3 発信の機能)

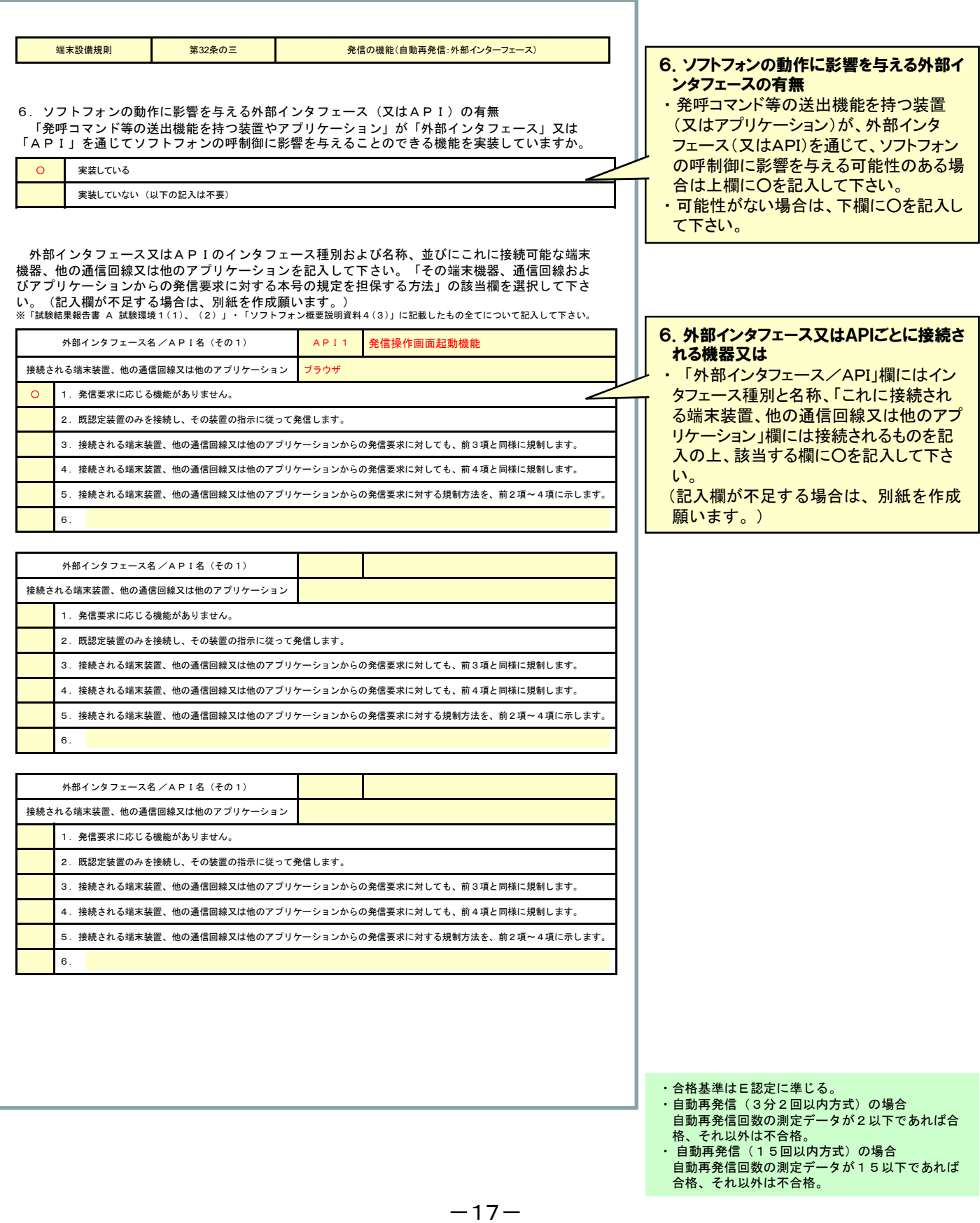

# 5-6. 試験結果報告書 B (試験結果: 第32条の3 発信の機能)

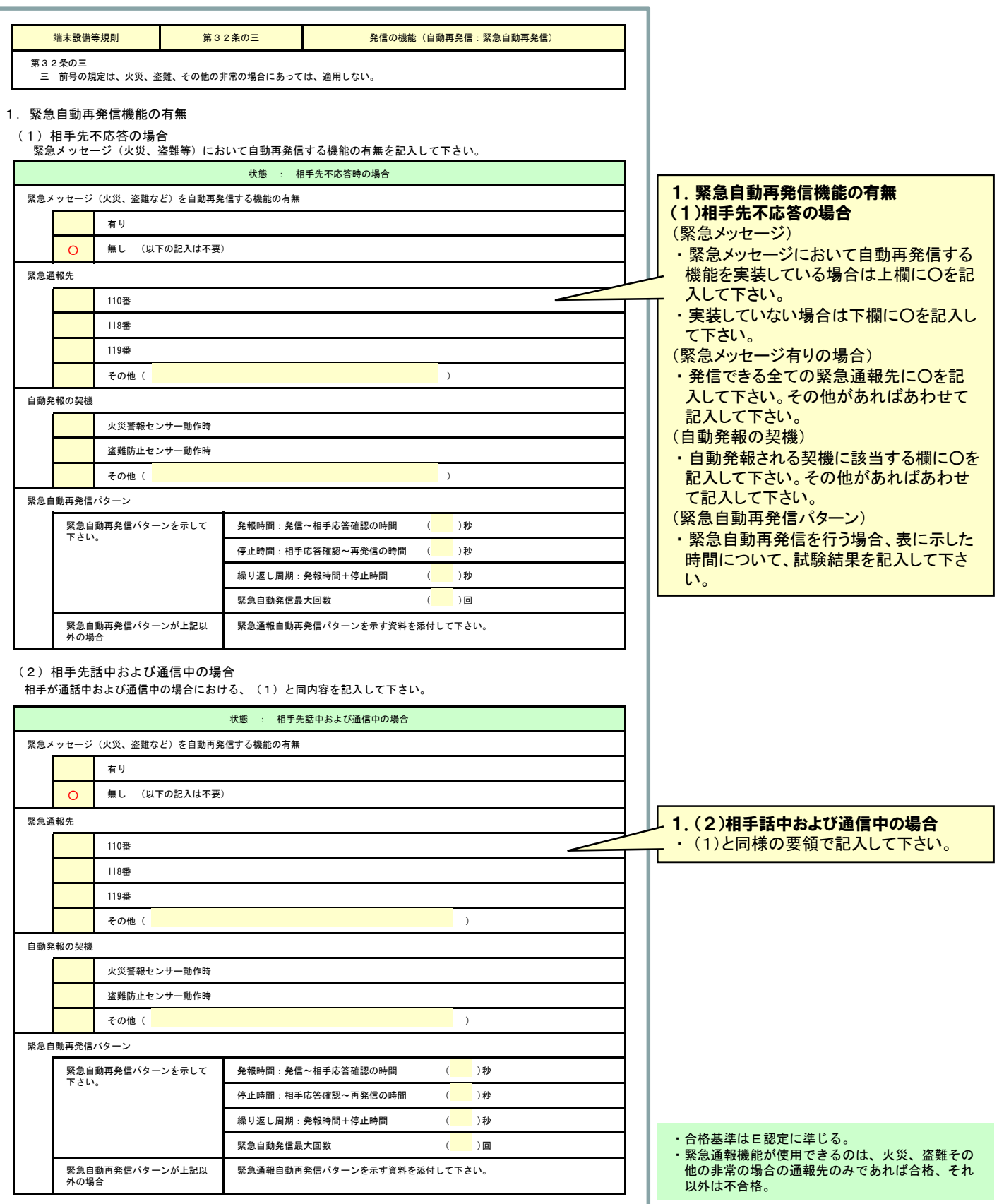

## 5-7. 試験結果報告書 B (試験結果: 第32条の4 識別情報登録)

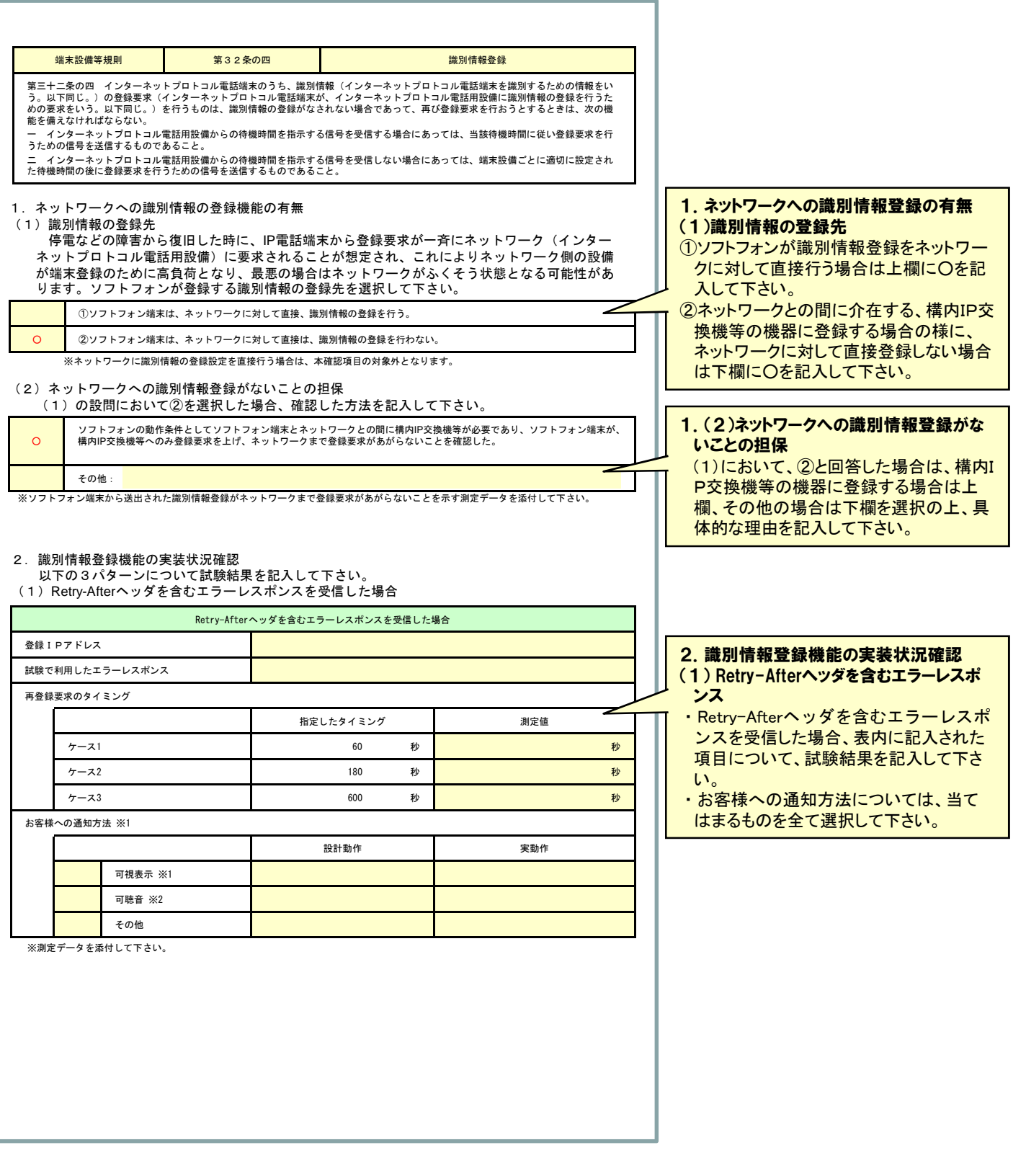

## 5-8. 試験結果報告書 B (試験結果: 第32条の4 識別情報登録)

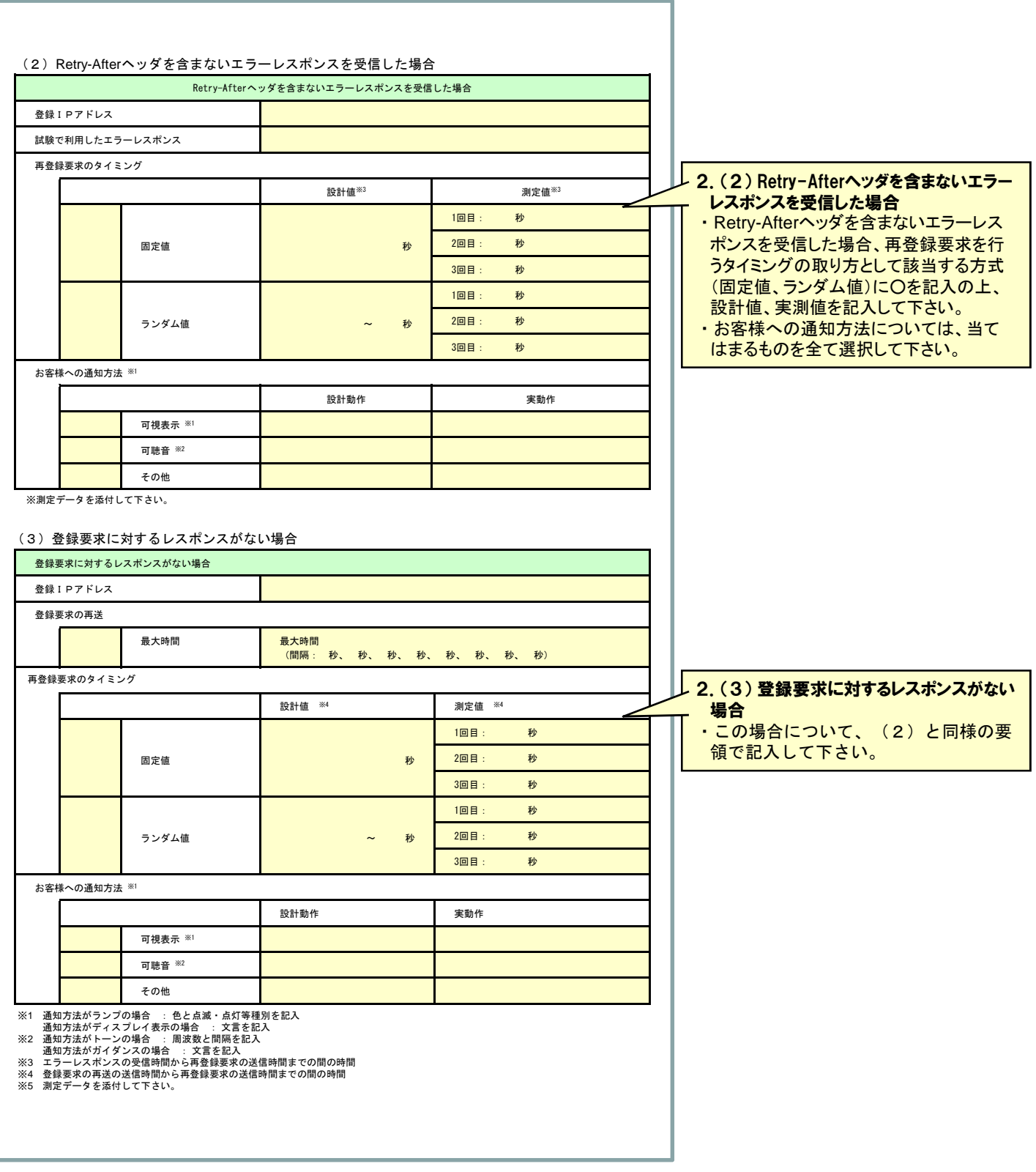

#### 5-9. 試験結果報告書 B (試験結果: 第32条の4 識別情報登録)

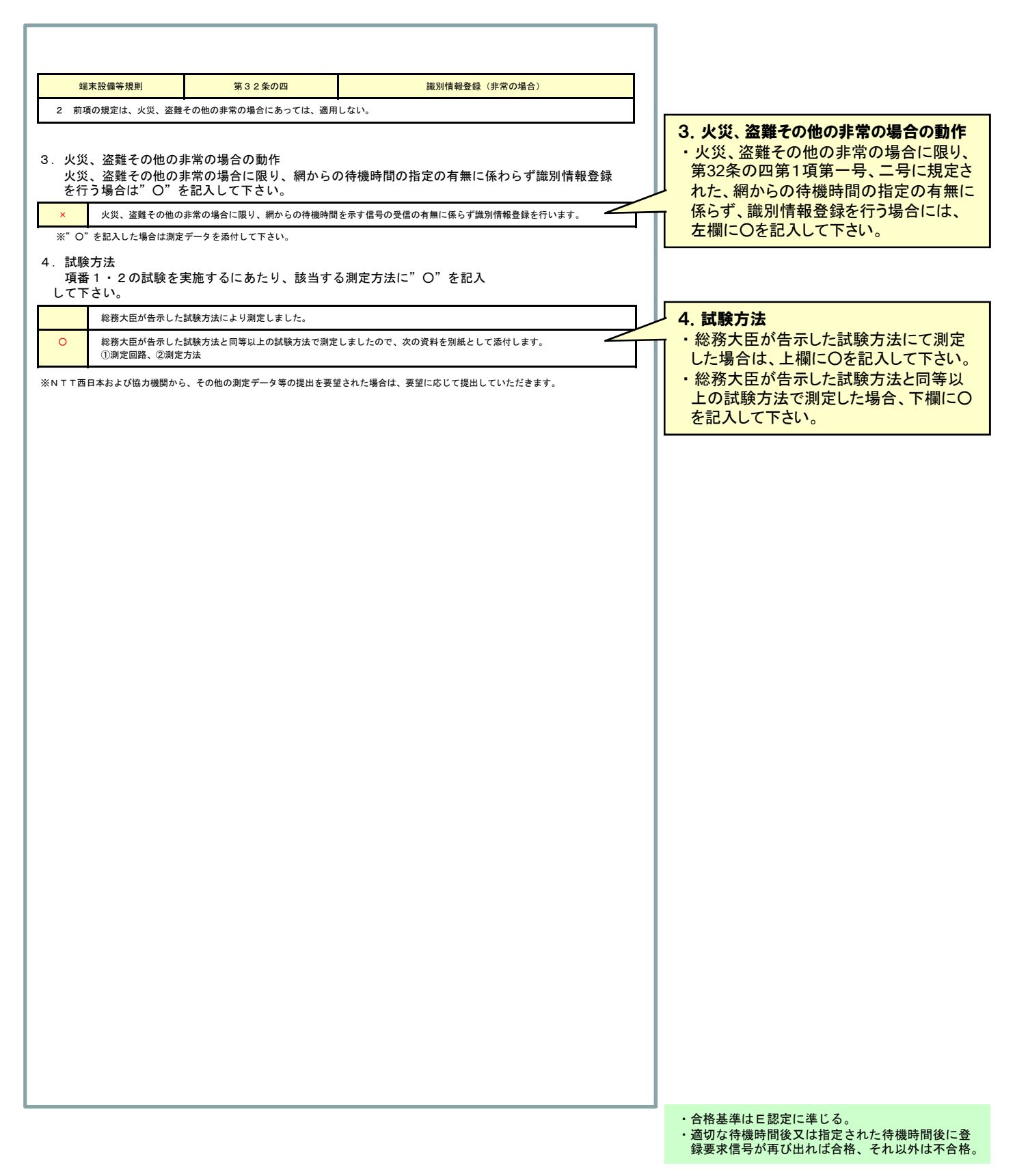

# 5-10. 試験結果報告書 B (試験結果: 第32条の5 ふくそう通知)

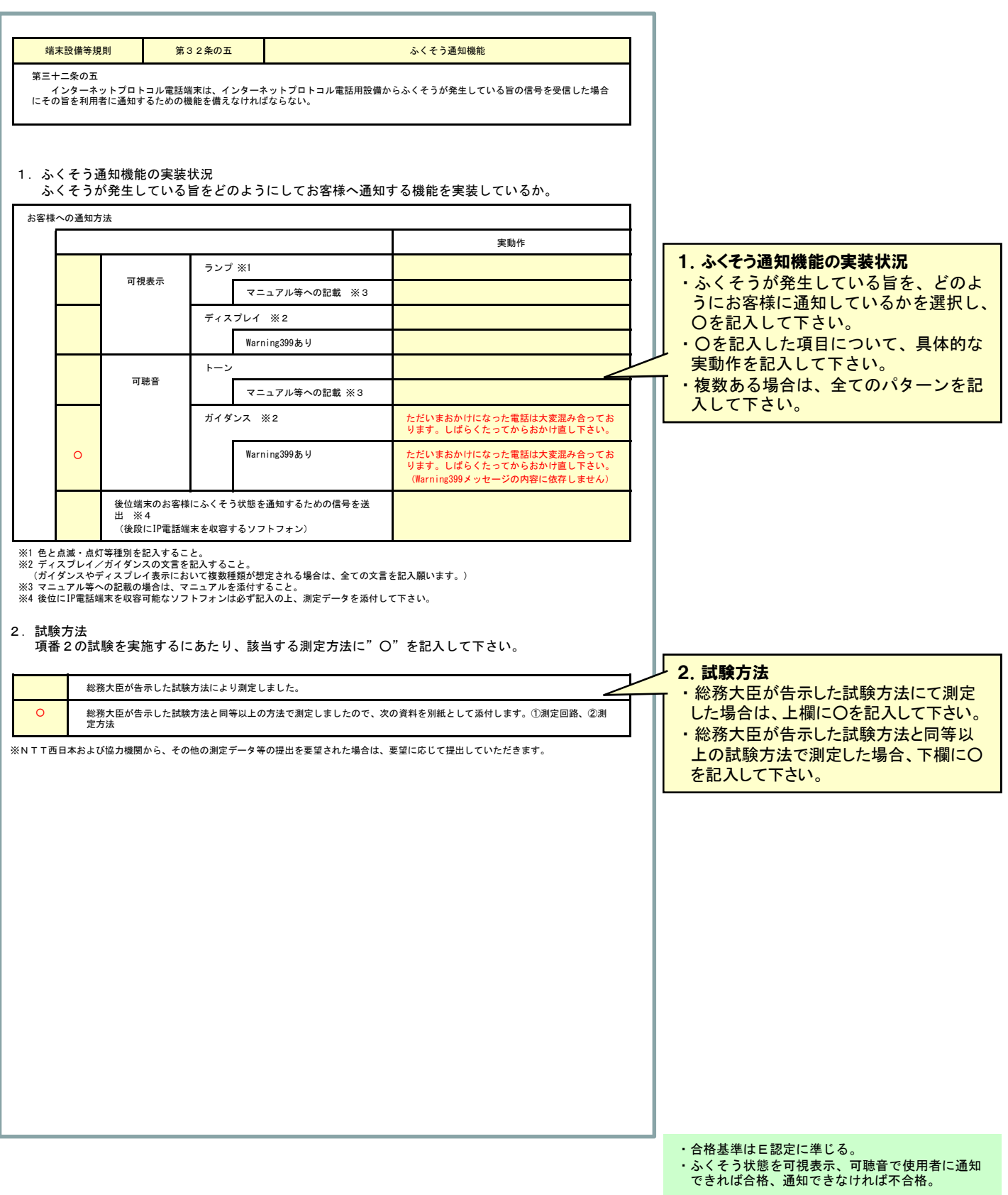

## 5-11. 試験結果報告書 B (試験結果: 第32条の6 緊急通報機能)

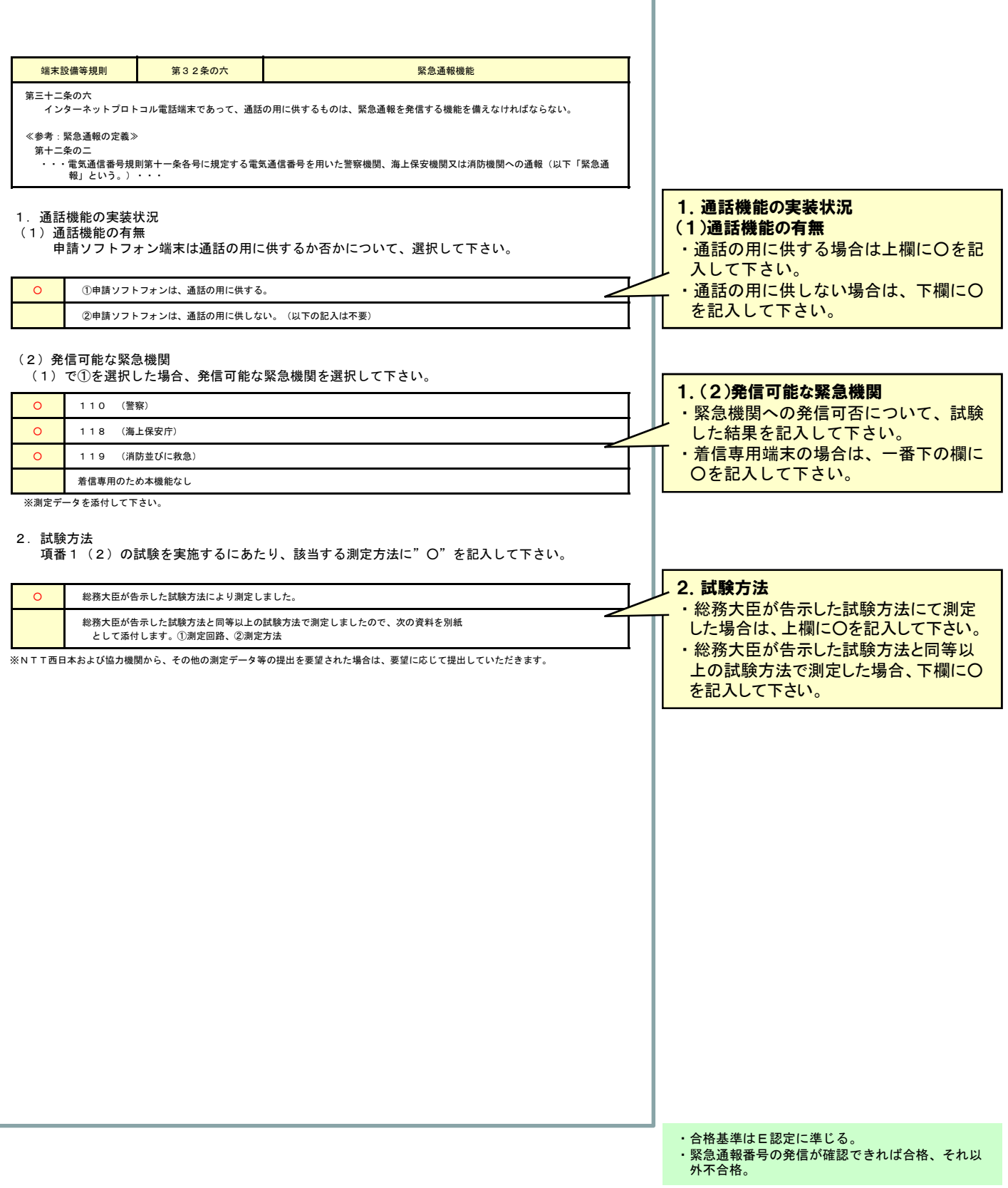

### 5-12. 試験結果報告書 B (試験結果: 第32条の8 送出電力①)

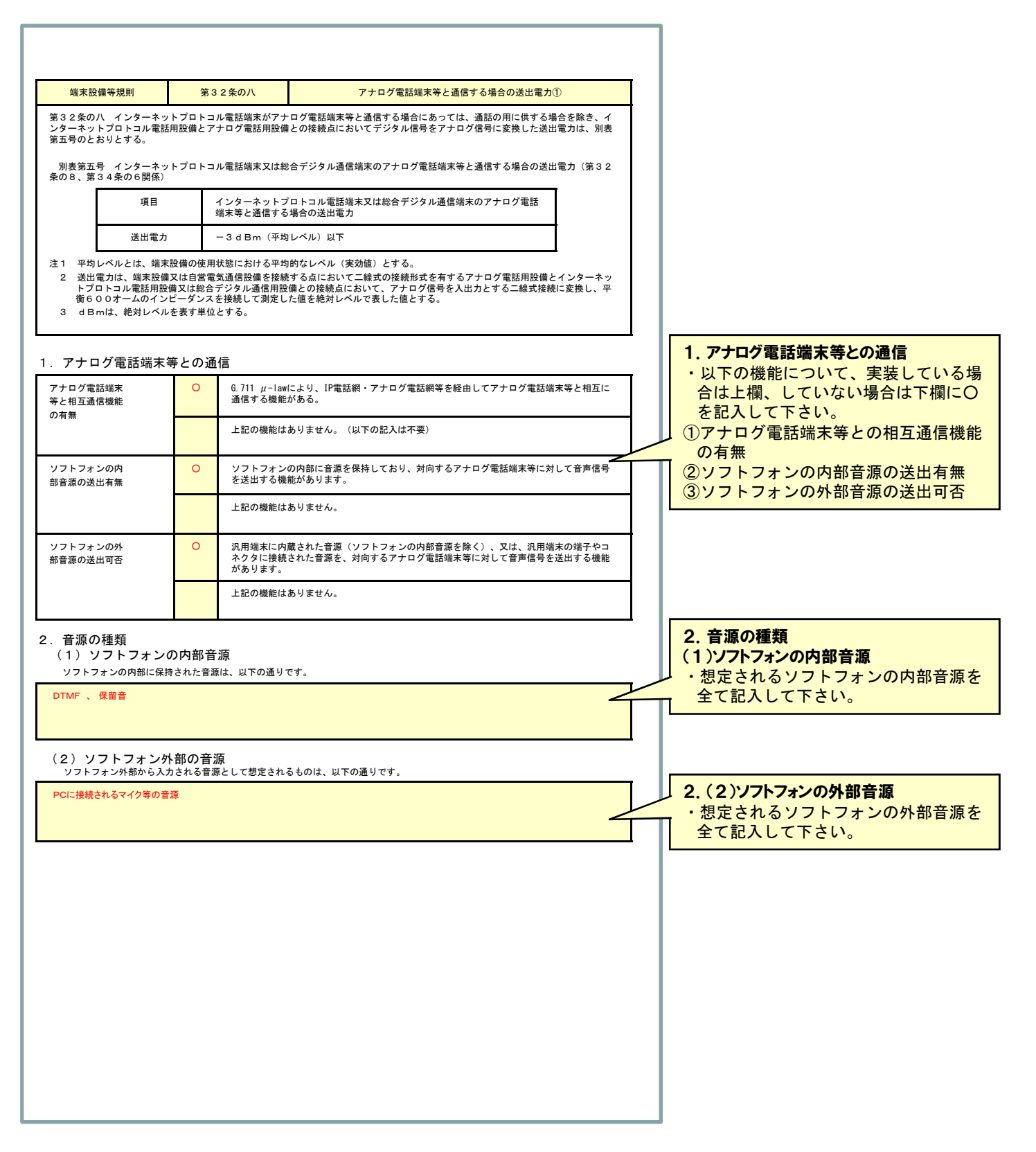

# 5-13. 試験結果報告書 B (試験結果: 第32条の8 送出電力②)

[ 記入例 ]

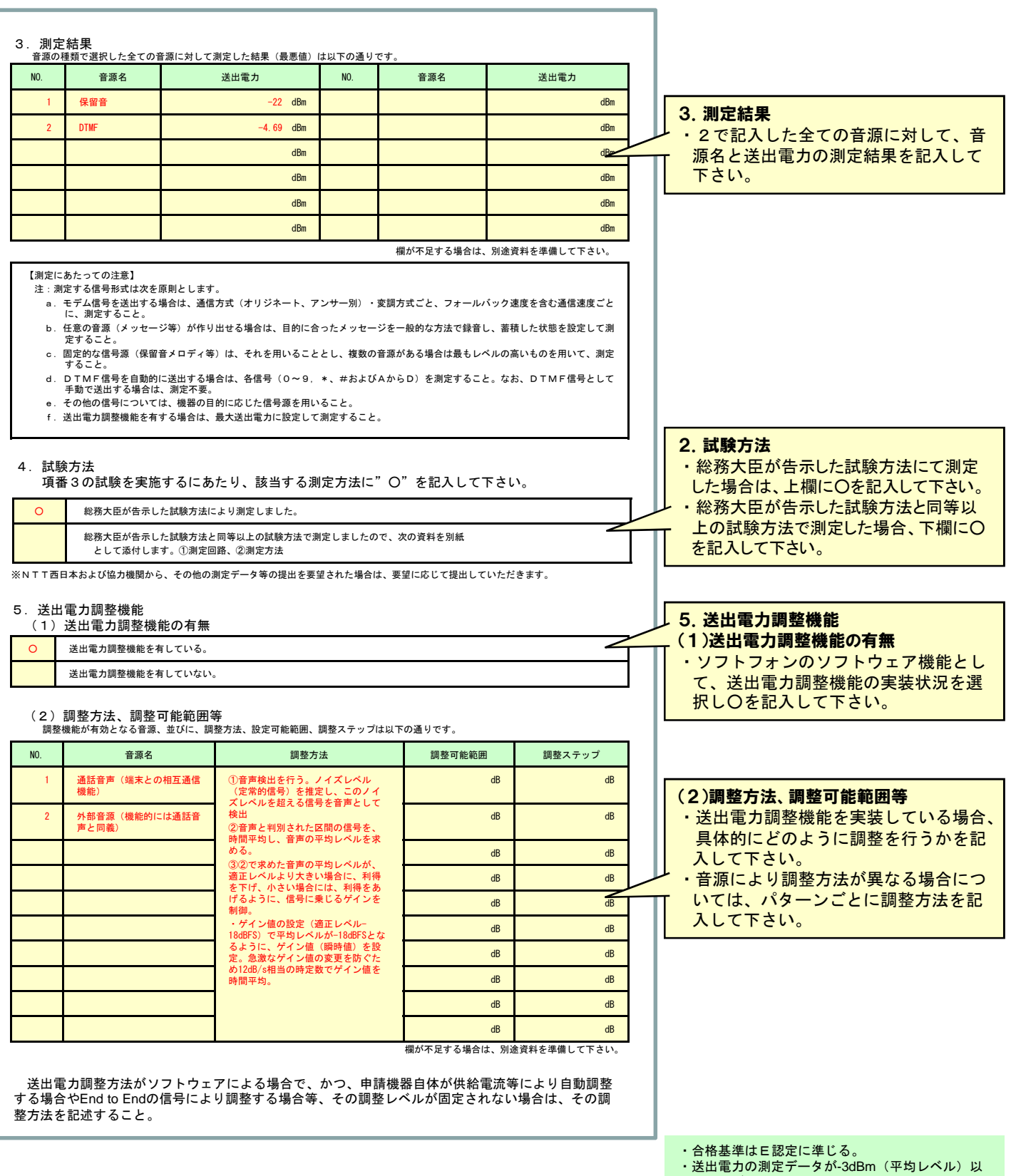

下ならば合格、それ以外は不合格。

### 5-14. 試験結果報告書C(データコネクト端末等)

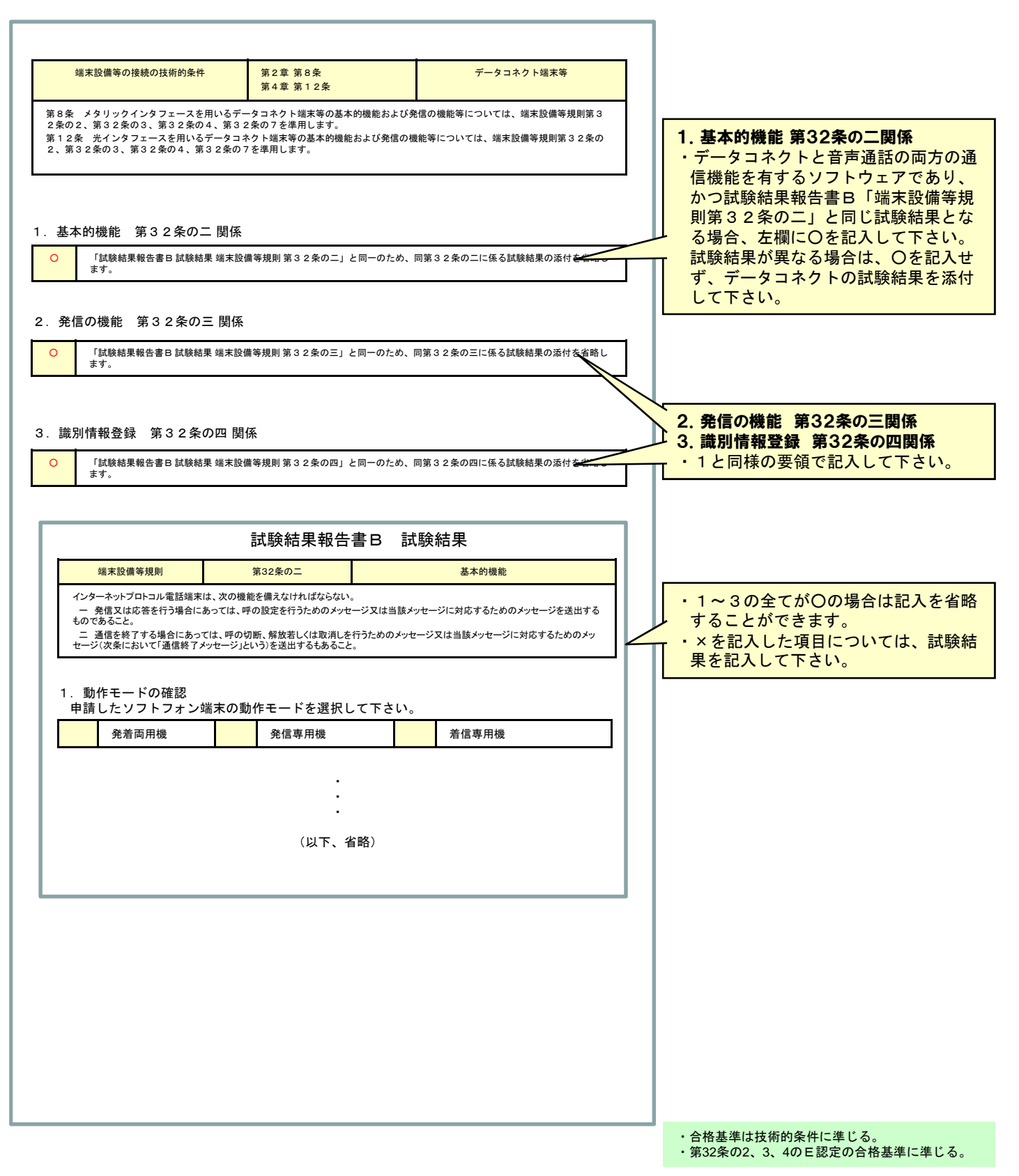

### 6.表記内容変更申請書 表記内容変更申請書

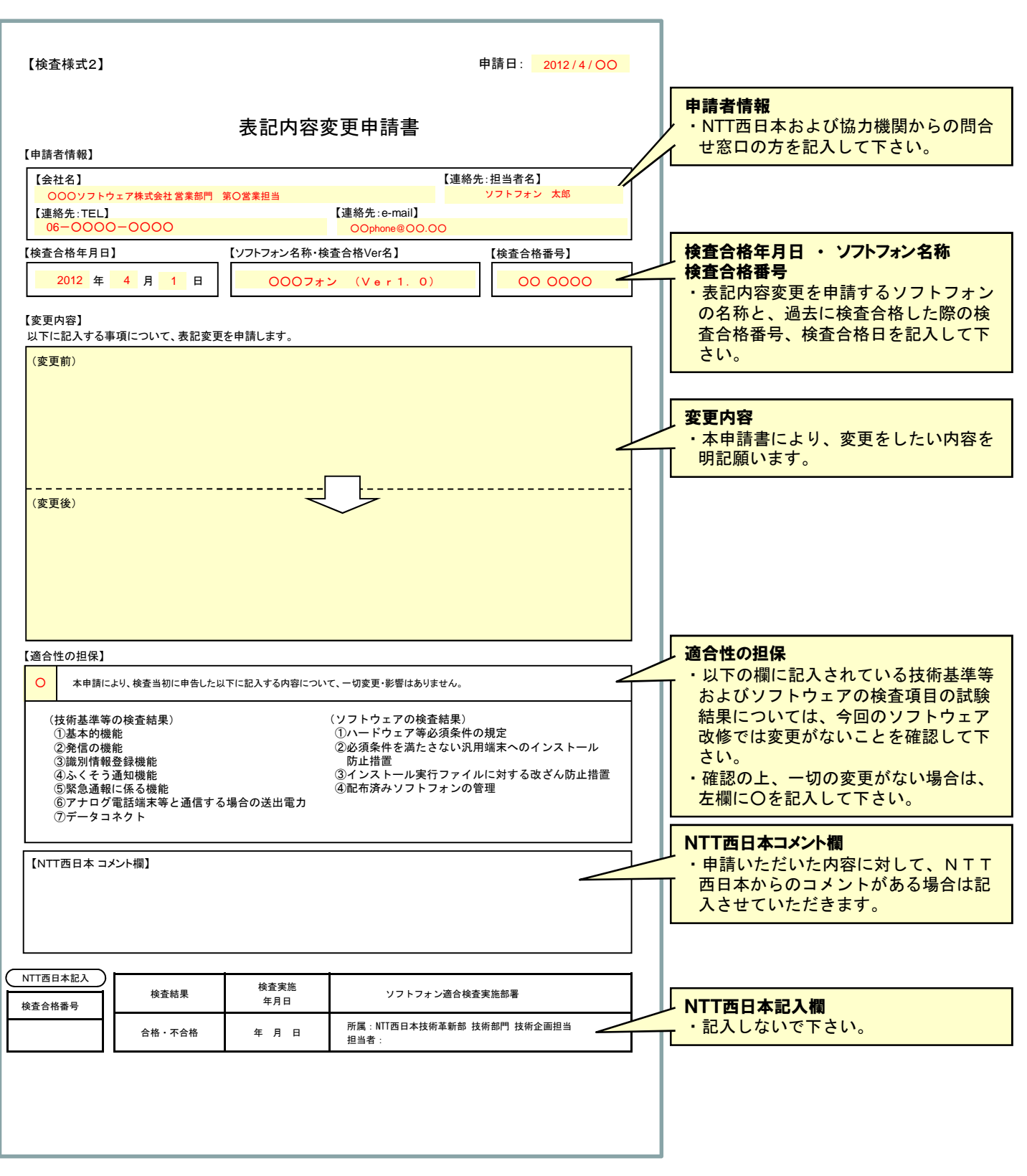

## 【お問い合わせ】 NTT西日本 技術革新部 技術部門 技術企画担当 TEL:06-4793-3721